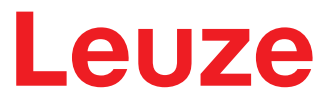

**IO-Link Schnittstellenbeschreibung**

# **DRT25C Dynamischer Referenztaster**

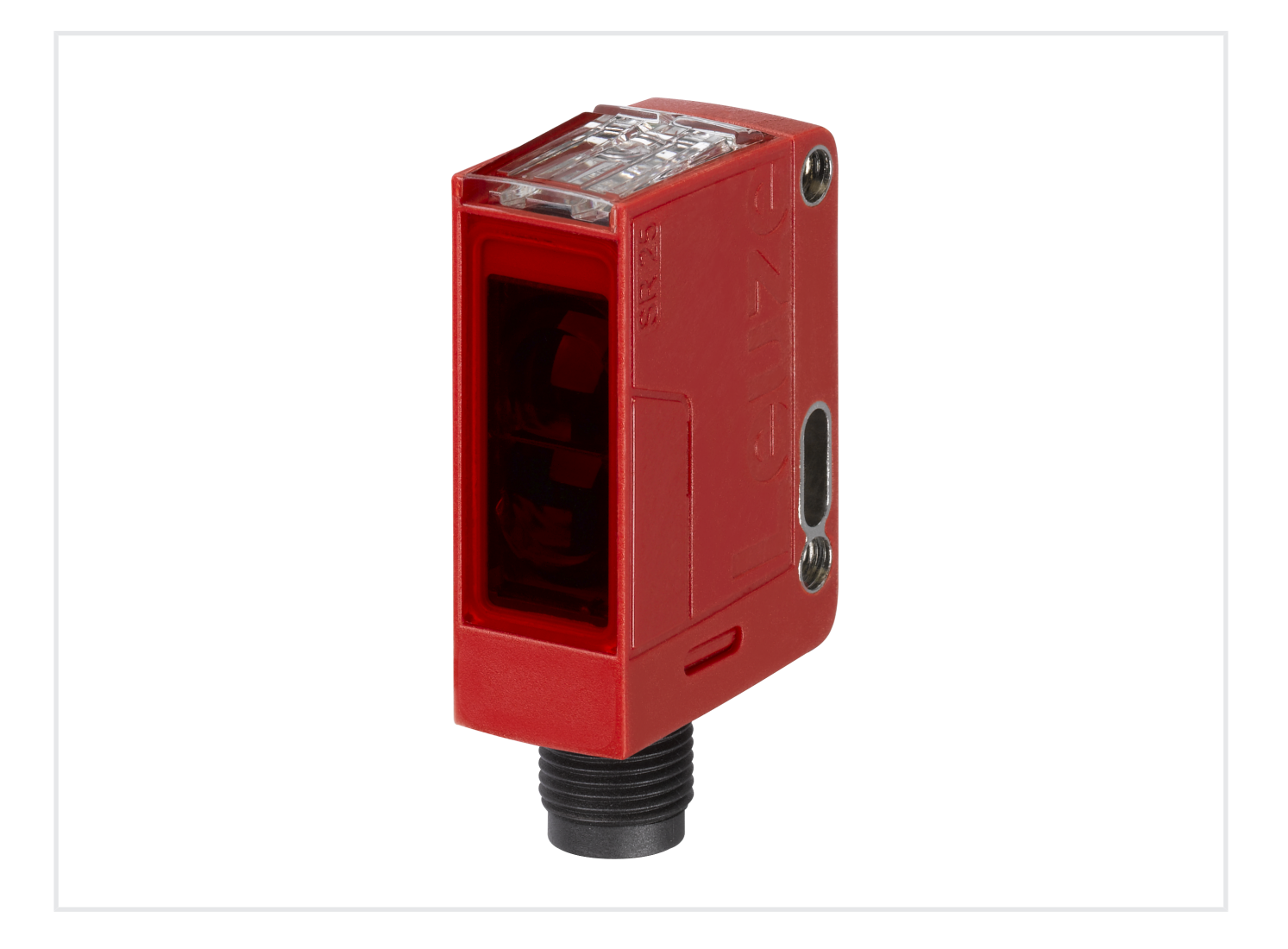

**The Sensor People** 

Technische Änderungen vorbehalten DE • 2020-02-24 • 50144072 © 2020 Leuze electronic GmbH + Co. KG In der Braike 1 73277 Owen / Germany Phone: +49 7021 573-0 Fax: +49 7021 573-199 www.leuze.com info@leuze.com

## Leuze

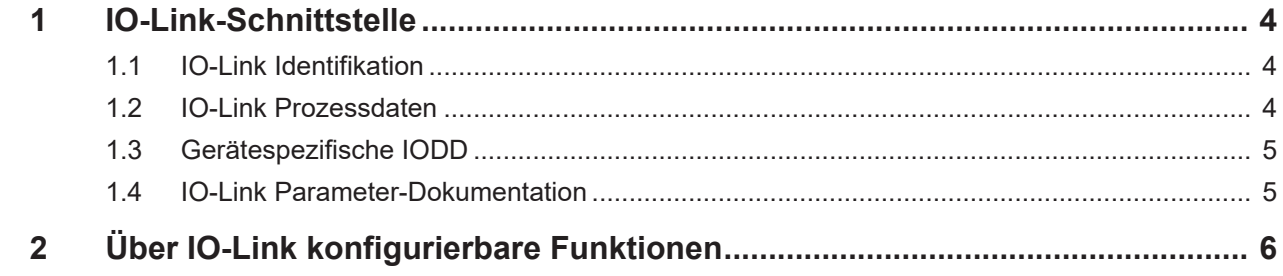

## **1 IO-Link-Schnittstelle**

Sensoren mit Ausprägung DRT25C…/L… verfügen über eine Dual Channel-Architektur. Auf Pin 4 steht die IO-Link-Schnittstelle nach Spezifikation 1.1.2 (Juli 2013) mit Unterstützung des Smart Sensor Profile 1.0 (März 2017) mit Profiltyp SSP 2.4 zur Verfügung. Über die IO-Link-Schnittstelle können Sie die Geräte einfach, schnell und kostengünstig konfigurieren. Außerdem übermittelt der Sensor über die IO-Link-Schnittstelle Prozessdaten und stellt Diagnoseinformationen zur Verfügung.

Parallel zur IO-Link-Kommunikation kann der Sensor mittels der Dual Channel-Architektur auf Pin 2 (SSC2 per Default) das kontinuierliche Schaltsignal für die Objekterkennung ausgeben. Die IO-Link-Kommunikation unterbricht dieses Signal nicht.

#### **1.1 IO-Link Identifikation**

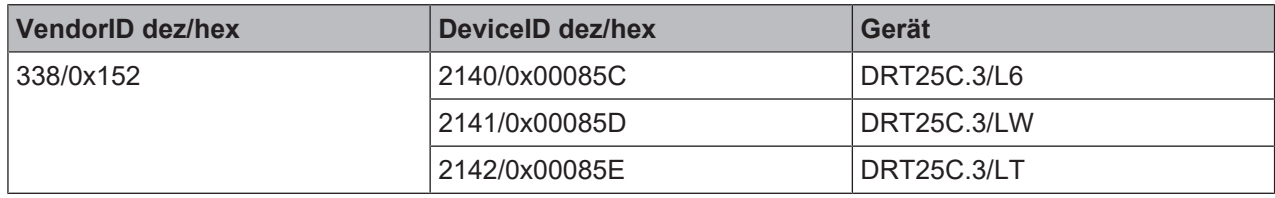

Identifikationsdaten zu anderen IO-Link-Geräten entnehmen Sie bitte dem jeweiligen Produktdatenblatt.

#### **1.2 IO-Link Prozessdaten**

#### **Eingangsdaten Device (PDIn)**

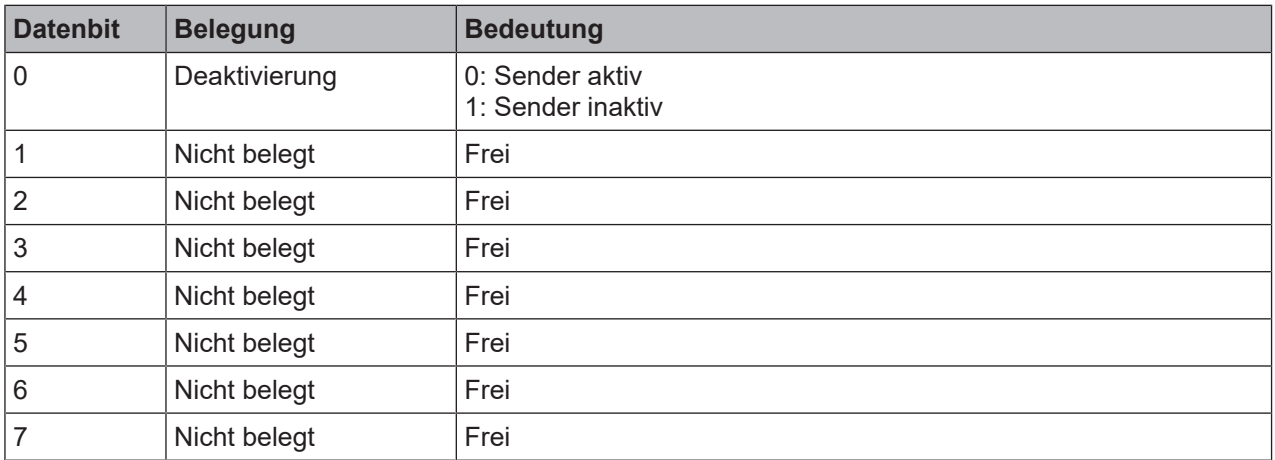

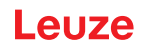

#### **Ausgangsdaten Device (PDOut)**

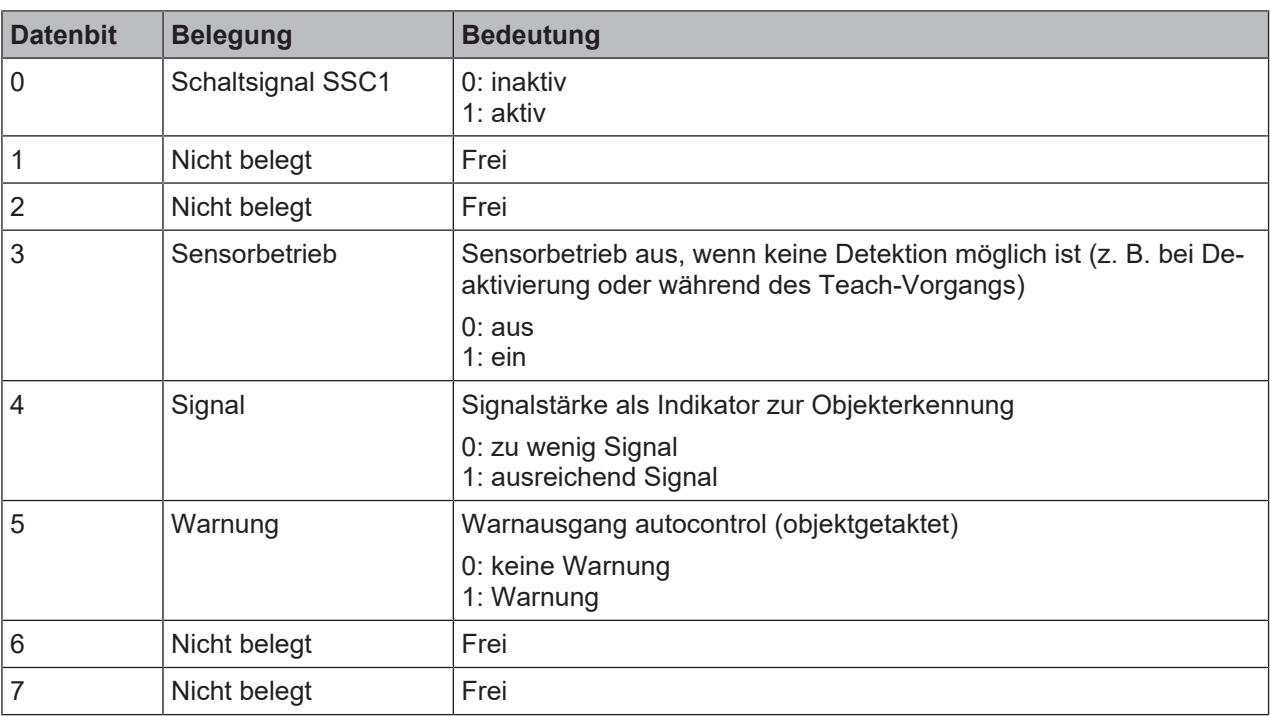

#### **1.3 Gerätespezifische IODD**

Auf **[www.leuze.com](http://www.leuze.com)** finden Sie im Download-Bereich der IO-Link-Sensoren die IODD zip-Datei mit allen für die Installation notwendigen Daten.

Auf der IODDfinder-Plattform (https://ioddfinder.io-link.com/#/), einer zentralen herstellerübergreifenden Datenbank, finden Sie ebenfalls die Beschreibungsdateien (IODDs) der IO-Link-Sensoren.

#### **1.4 IO-Link Parameter-Dokumentation**

Die vollständige Beschreibung der IO-Link-Parameter ist in den \*.html-Dateien enthalten. Doppelklicken Sie auf eine Sprachvariante:

- Deutsch: \*IODD\*-de.html
- Englisch: \*IODD\*-en.html

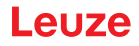

### **2 Über IO-Link konfigurierbare Funktionen**

Eine komfortable PC-Konfiguration und Visualisierung erfolgt mit dem USB-IO-Link Master SET US2-IL1.1 (Art.-Nr. 50121098) und der Konfigurations-Software *Sensor Studio* (im Downloadbereich des Sensors auf **[www.leuze.com](http://www.leuze.com)**).

#### **Systemkommandos**

*HINWEIS*

Die Systemkommandos lösen eine Aktion im Gerät aus.

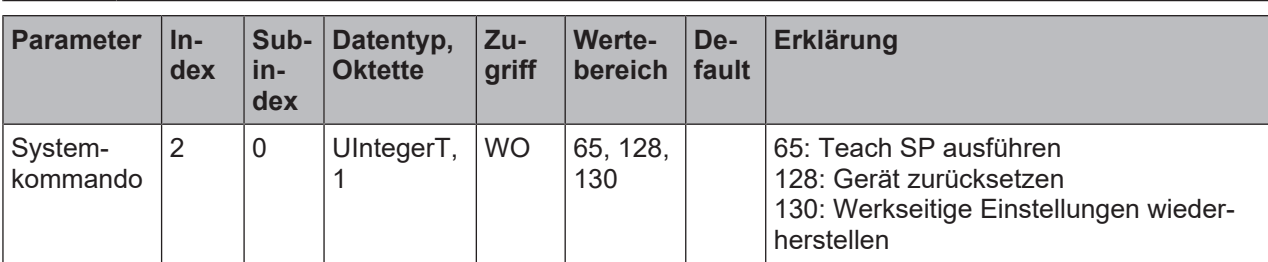

#### **Allgemeine Konfiguration**

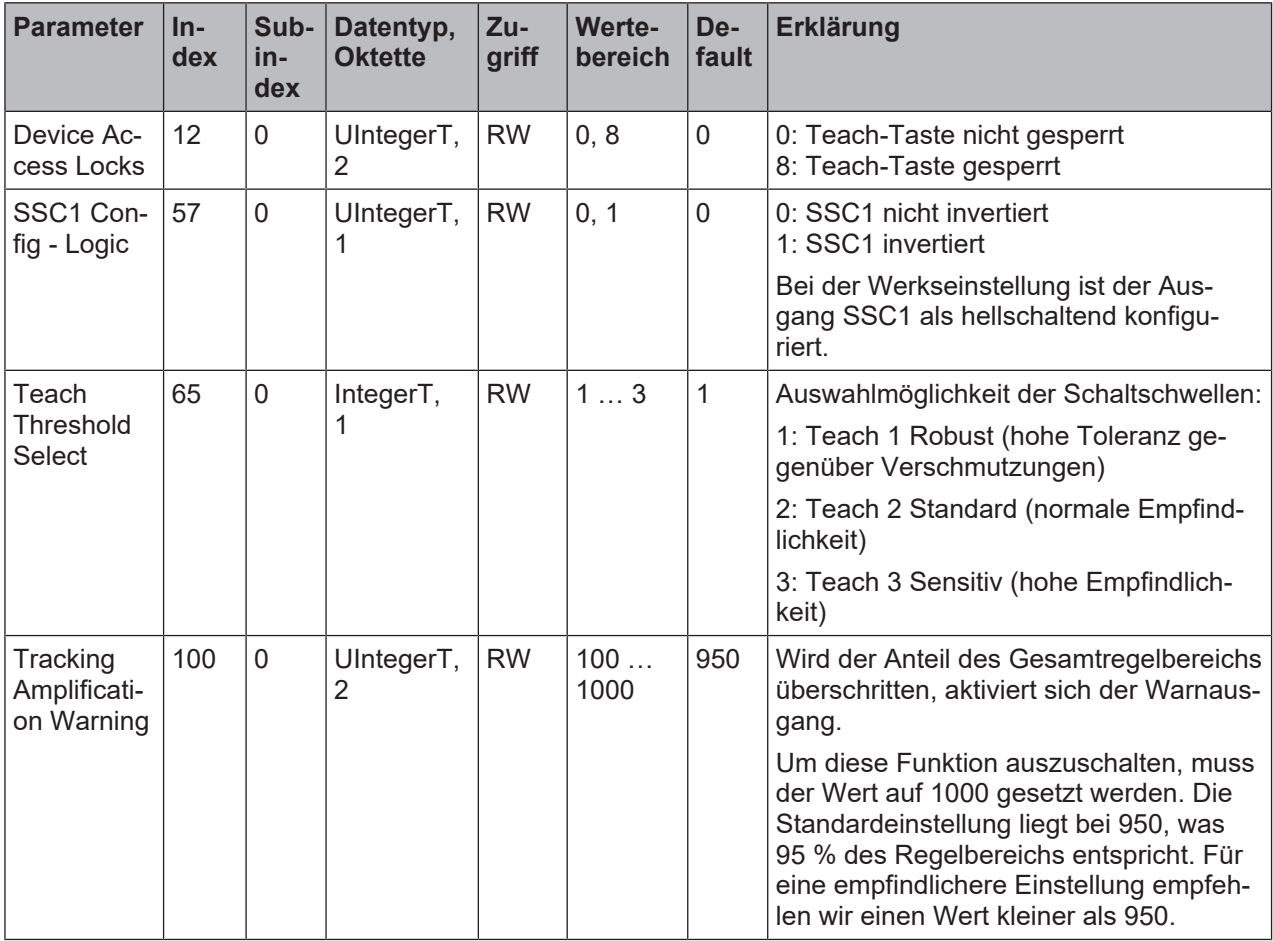

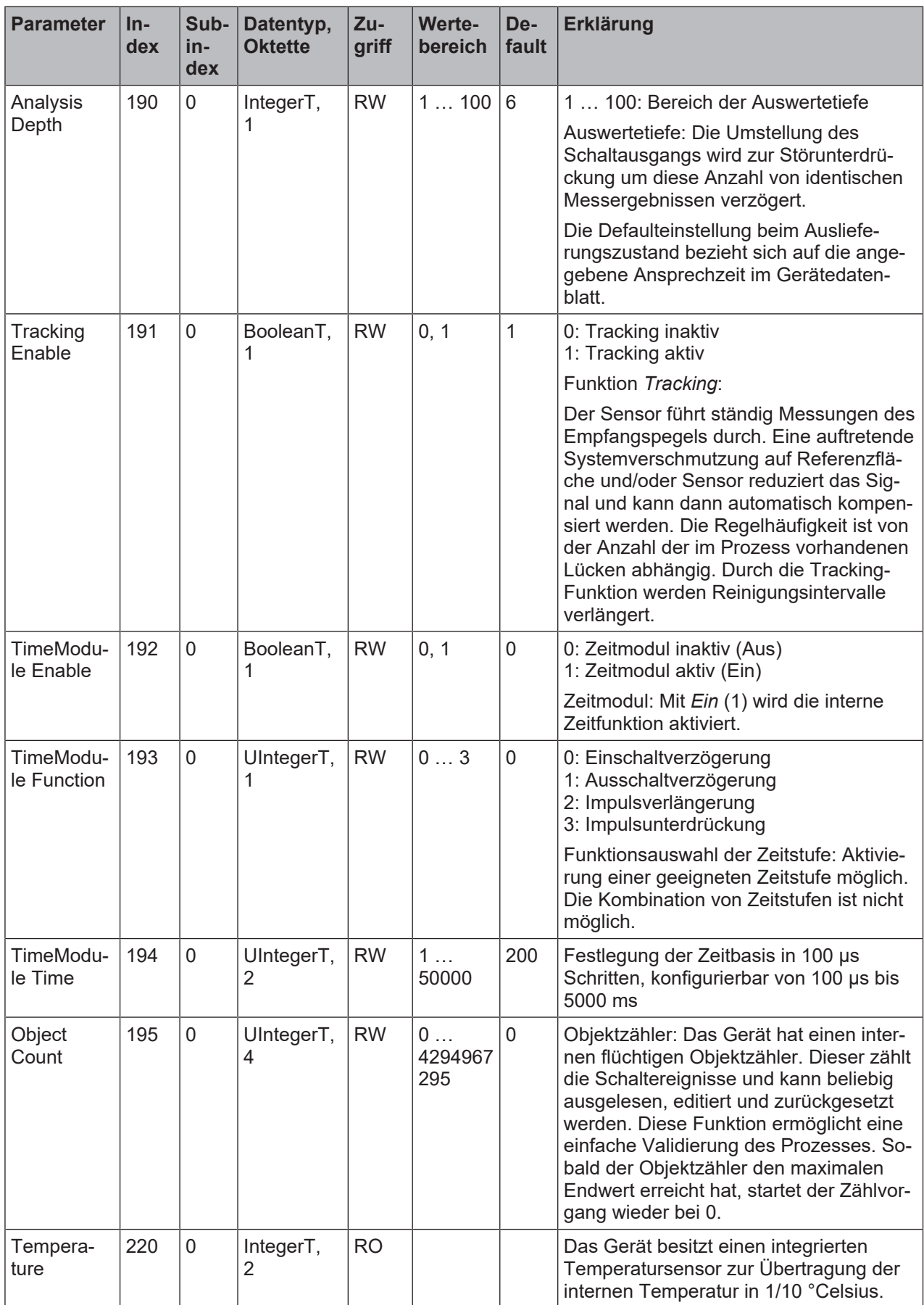

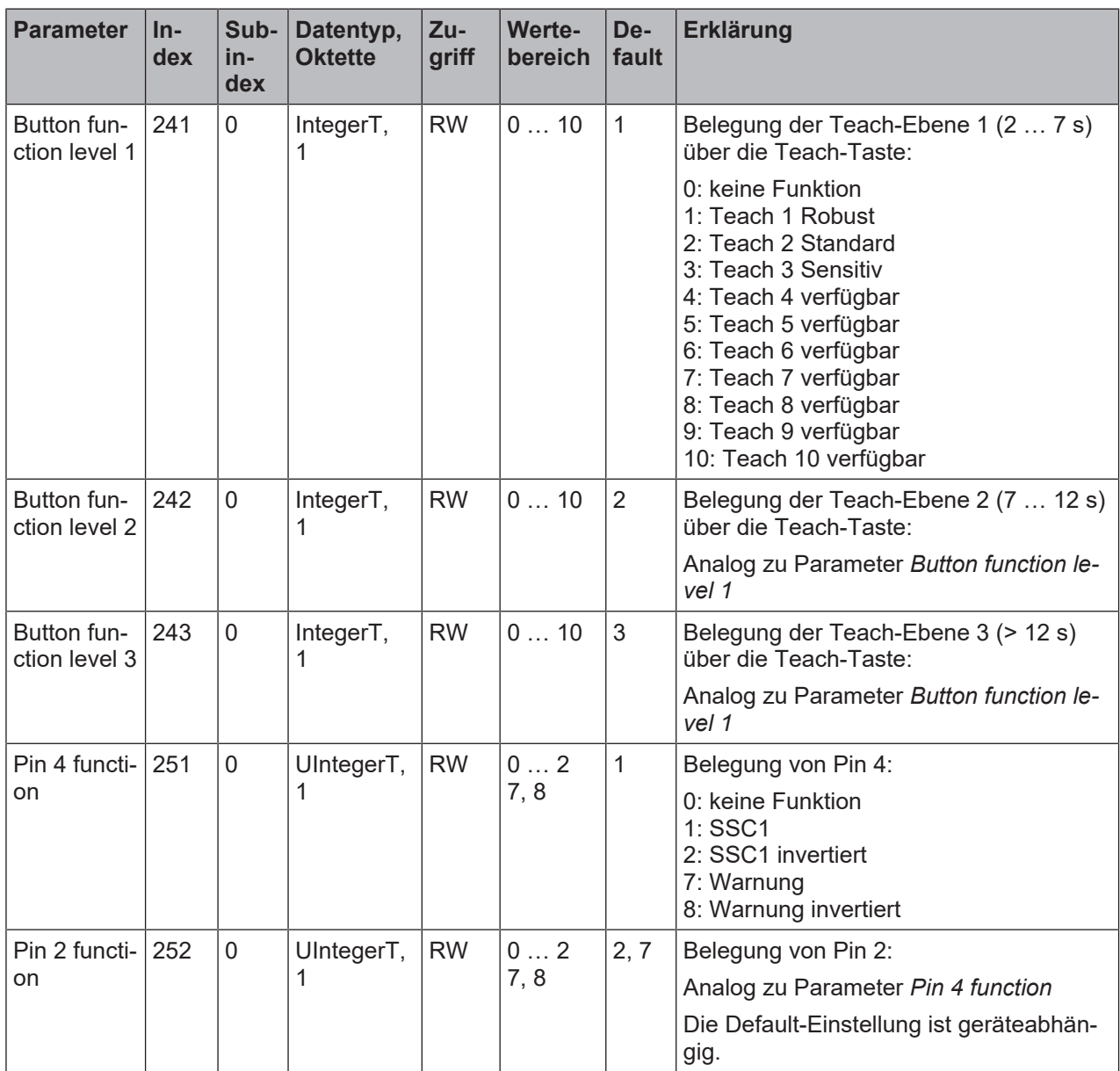